# **MOOVI** Rozkład jazdy i mapa linii dla: autobus 502

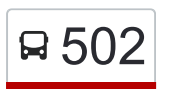

# **A** 502 Metro Politechnika **Show Accounts** [Skorzystaj Z Aplikacji](https://moovitapp.com/index/api/onelink/3986059930?pid=Web_SEO_Lines-PDF&c=Footer_Button&is_retargeting=true&af_inactivity_window=30&af_click_lookback=7d&af_reengagement_window=7d&GACP=v%3D2%26tid%3DG-27FWN98RX2%26cid%3DGACP_PARAM_CLIENT_ID%26en%3Dinstall%26ep.category%3Doffline%26ep.additional_data%3DGACP_PARAM_USER_AGENT%26ep.page_language%3Dpl%26ep.property%3DSEO%26ep.seo_type%3DLines%26ep.country_name%3DPolska%26ep.metro_name%3DWarsaw&af_sub4=SEO_other&af_sub8=%2Findex%2Fpl%2Fline-pdf-Warszawa-1062-850587-638704&af_sub9=View&af_sub1=1062&af_sub7=1062&deep_link_sub1=1062&af_sub5=V1-Lines-15709-20240404-Parallel_A-1710161036%2C&deep_link_value=moovit%3A%2F%2Fline%3Fpartner_id%3Dseo%26lgi%3D638704%26add_fav%3D1&af_ad=SEO_other_502_Metro%20Politechnika_Warsaw_View&deep_link_sub2=SEO_other_502_Metro%20Politechnika_Warsaw_View)

autobus 502, linia (Metro Politechnika), posiada 4 tras. W dni robocze kursuje:

(1) Metro Politechnika: 04:29 - 23:07(2) Płowiecka: 18:11 - 23:45(3) Płowiecka: 08:13 - 09:13(4) Stara Miłosna (Graniczna): 04:16 - 23:02

Skorzystaj z aplikacji Moovit, aby znaleźć najbliższy przystanek oraz czas przyjazdu najbliższego środka transportu dla: autobus 502.

#### **Kierunek: Metro Politechnika**

30 przystanków [WYŚWIETL ROZKŁAD JAZDY LINII](https://moovitapp.com/warszawa-1062/lines/502/638704/2657778/pl?ref=2&poiType=line&customerId=4908&af_sub8=%2Findex%2Fpl%2Fline-pdf-Warszawa-1062-850587-638704&utm_source=line_pdf&utm_medium=organic&utm_term=Metro%20Politechnika)

Stara Miłosna (Graniczna) 05

Stara Miłosna (Graniczna) 02

Torfowa 04

Torfowa 02

Marmurowa 02

Cieplarniana 02

Pogodna 02

Rumiankowa 02

Stara Miłosna (Ułańska) 02

Nizinna 01

Fabryczna 01

1. Praskiego Pułku 01

Objazdowa 01

Kajki 01

Trawiasta 01

Trakt Lubelski 01

Płowiecka 03

Zajezdnia Ostrobramska 01

CH Promenada 01

Zamieniecka 01

Poligonowa 01

### **Rozkład jazdy dla: autobus 502** Rozkład jazdy dla Metro Politechnika

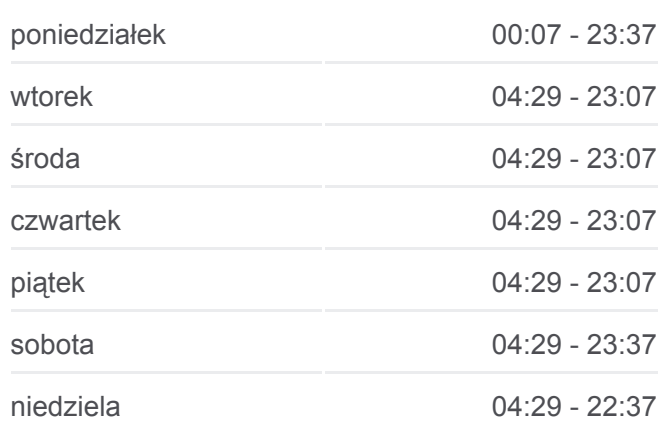

**Informacja o: autobus 502**

**Kierunek:** Metro Politechnika **Przystanki:** 30 **Długość trwania przejazdu:** 41 min **Podsumowanie linii:**

Przyczółek Grochowski 03

Kanał Gocławski 01

Międzynarodowa 01

Saska 01

Rozbrat 02

Pl. Na Rozdrożu 06

Marszałkowska 02

Metro Politechnika 08

Metro Politechnika 12

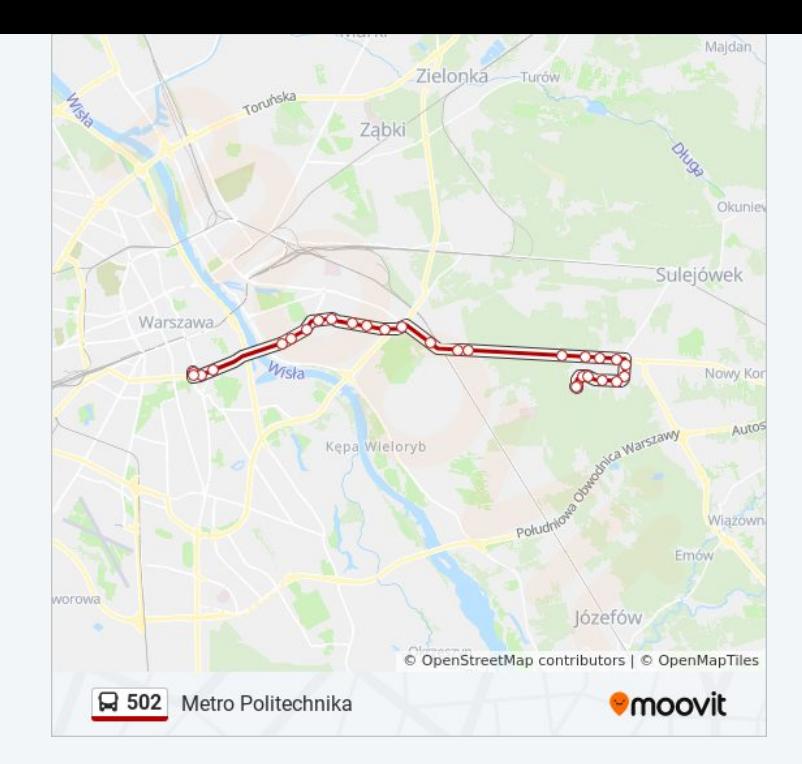

#### **Kierunek: Płowiecka**

17 przystanków [WYŚWIETL ROZKŁAD JAZDY LINII](https://moovitapp.com/warszawa-1062/lines/502/638704/3601062/pl?ref=2&poiType=line&customerId=4908&af_sub8=%2Findex%2Fpl%2Fline-pdf-Warszawa-1062-850587-638704&utm_source=line_pdf&utm_medium=organic&utm_term=Metro%20Politechnika)

Stara Miłosna (Graniczna) 05

Stara Miłosna (Graniczna) 02

Torfowa 04

Torfowa 02

Marmurowa 02

Cieplarniana 02

Pogodna 02

Rumiankowa 02

Stara Miłosna (Ułańska) 02

Nizinna 01

Fabryczna 01

1. Praskiego Pułku 01

Objazdowa 01

Kajki 01

Trawiasta 01

Trakt Lubelski 01

Płowiecka 03

### **Rozkład jazdy dla: autobus 502** Rozkład jazdy dla Płowiecka

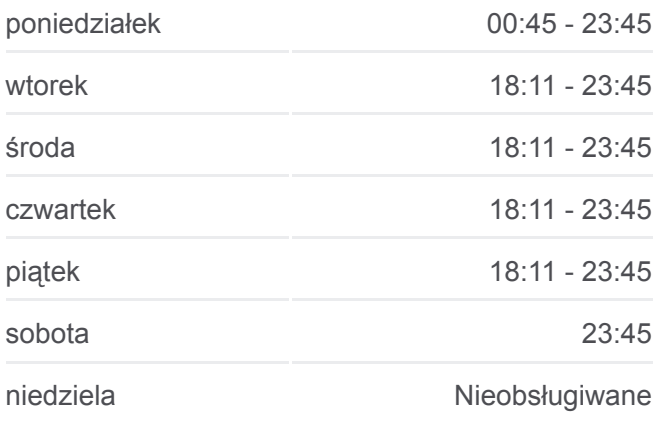

**Informacja o: autobus 502 Kierunek:** Płowiecka **Przystanki:** 17 **Długość trwania przejazdu:** 24 min **Podsumowanie linii:**

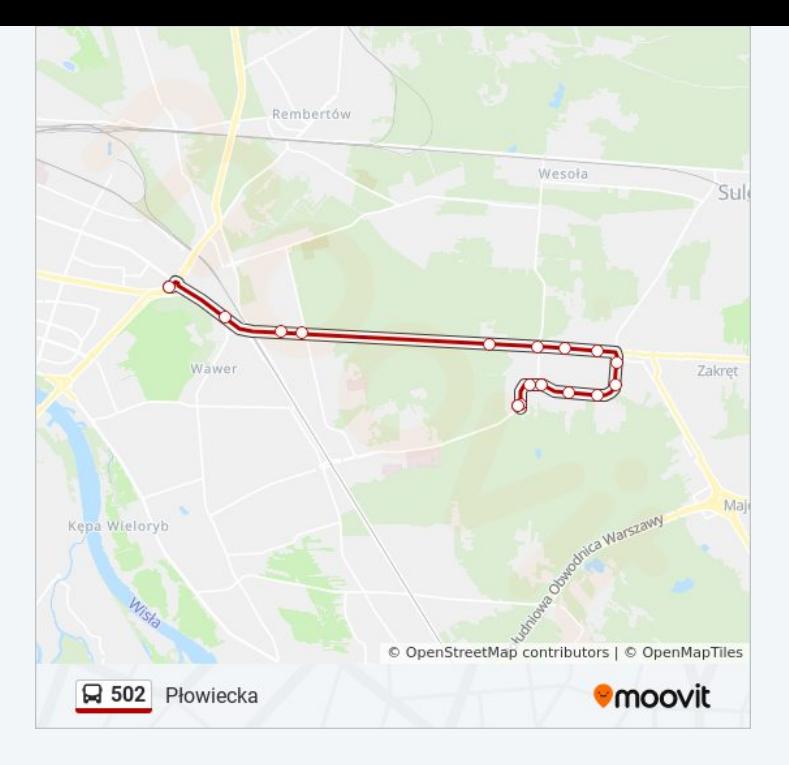

#### **Kierunek: Płowiecka**

15 przystanków [WYŚWIETL ROZKŁAD JAZDY LINII](https://moovitapp.com/warszawa-1062/lines/502/638704/3994320/pl?ref=2&poiType=line&customerId=4908&af_sub8=%2Findex%2Fpl%2Fline-pdf-Warszawa-1062-850587-638704&utm_source=line_pdf&utm_medium=organic&utm_term=Metro%20Politechnika)

Metro Politechnika 12

Pl. Konstytucji 01

Metro Politechnika 07

Marszałkowska 01

Pl. Na Rozdrożu 55

Rozbrat 01

Saska 02

Międzynarodowa 02

Kanał Gocławski 02

Przyczółek Grochowski 04

Poligonowa 02

Zamieniecka 02

CH Promenada 02

Zajezdnia Ostrobramska 02

Płowiecka 03

## **Rozkład jazdy dla: autobus 502** Rozkład jazdy dla Płowiecka

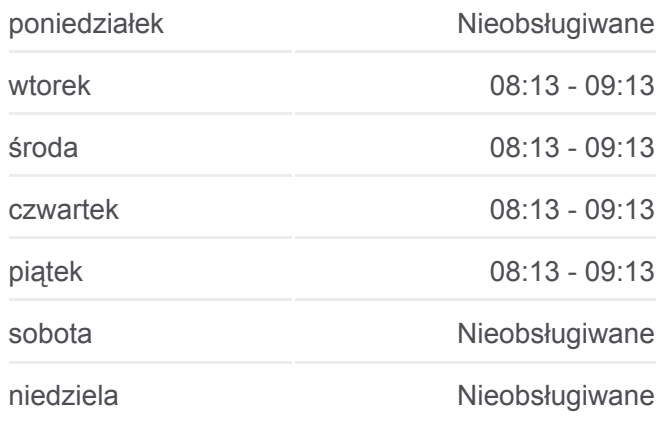

**Informacja o: autobus 502 Kierunek:** Płowiecka **Przystanki:** 15 **Długość trwania przejazdu:** 26 min **Podsumowanie linii:**

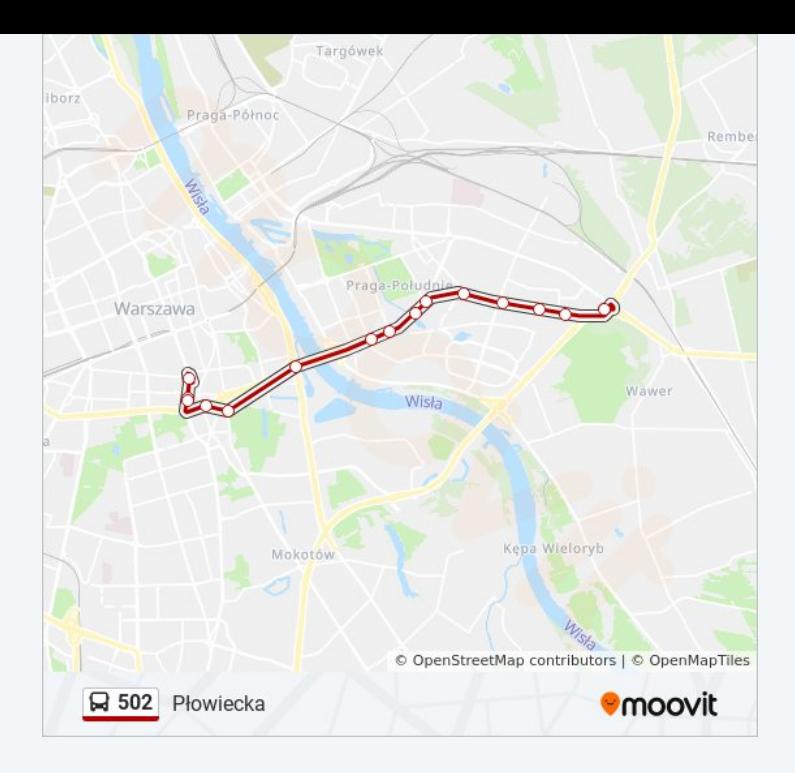

#### **Kierunek: Stara Miłosna (Graniczna)**

28 przystanków [WYŚWIETL ROZKŁAD JAZDY LINII](https://moovitapp.com/warszawa-1062/lines/502/638704/2657777/pl?ref=2&poiType=line&customerId=4908&af_sub8=%2Findex%2Fpl%2Fline-pdf-Warszawa-1062-850587-638704&utm_source=line_pdf&utm_medium=organic&utm_term=Metro%20Politechnika)

Metro Politechnika 12

Pl. Konstytucji 01

Metro Politechnika 07

Marszałkowska 01

Pl. Na Rozdrożu 55

Rozbrat 01

Saska 02

Międzynarodowa 02

Kanał Gocławski 02

Przyczółek Grochowski 04

Poligonowa 02

Zamieniecka 02

CH Promenada 02

Zajezdnia Ostrobramska 02

Trakt Lubelski 02

Trawiasta 02

Kajki 02

Objazdowa 02

# **Rozkład jazdy dla: autobus 502**

Rozkład jazdy dla Stara Miłosna (Graniczna)

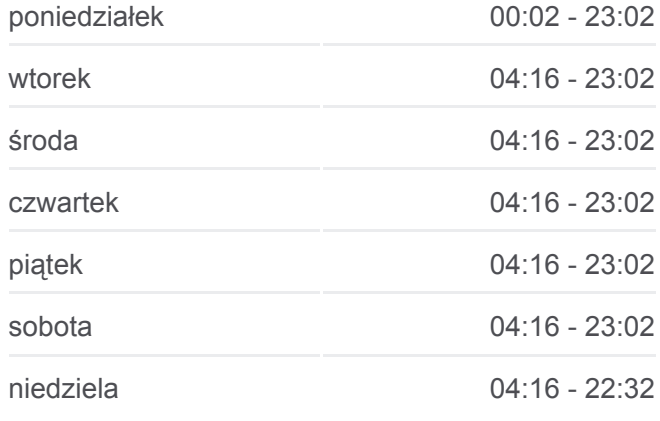

**Informacja o: autobus 502 Kierunek:** Stara Miłosna (Graniczna) **Przystanki:** 28 **Długość trwania przejazdu:** 41 min **Podsumowanie linii:**

1. Praskiego Pułku 02

Fabryczna 02

Nizinna 02

Stara Miłosna (Ułańska) 01

Rumiankowa 01

Pogodna 01

Cieplarniana 01

Marmurowa 01

Torfowa 03

Stara Miłosna (Graniczna) 05

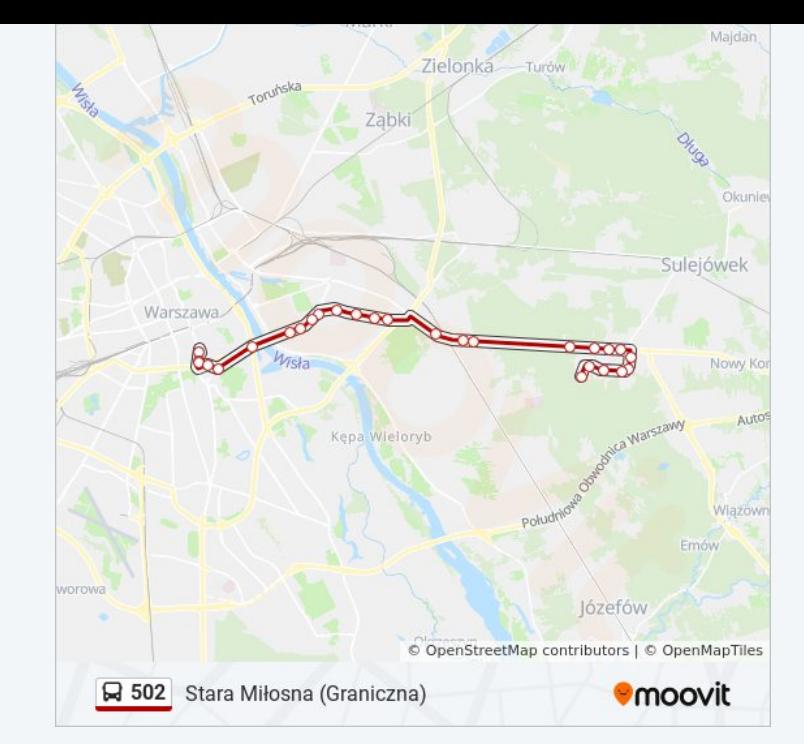

Rozkłady jazdy i mapy tras dla autobus 502 są dostępne w wersji offline w formacie PDF na stronie moovitapp.com. Skorzystaj z [Moovit App](https://moovitapp.com/warszawa-1062/lines/502/638704/2657778/pl?ref=2&poiType=line&customerId=4908&af_sub8=%2Findex%2Fpl%2Fline-pdf-Warszawa-1062-850587-638704&utm_source=line_pdf&utm_medium=organic&utm_term=Metro%20Politechnika), aby sprawdzić czasy przyjazdu autobusów na żywo, rozkłady jazdy pociągu czy metra oraz wskazówki krok po kroku jak dojechać w Warsaw komunikacją zbiorową.

[O Moovit](https://moovit.com/about-us/?utm_source=line_pdf&utm_medium=organic&utm_term=Metro%20Politechnika) · [Rozwiązania MaaS](https://moovit.com/maas-solutions/?utm_source=line_pdf&utm_medium=organic&utm_term=Metro%20Politechnika) · [Obsługiwane państwa](https://moovitapp.com/index/pl/transport_publiczny-countries?utm_source=line_pdf&utm_medium=organic&utm_term=Metro%20Politechnika) · [Społeczność Moovit](https://editor.moovitapp.com/web/community?campaign=line_pdf&utm_source=line_pdf&utm_medium=organic&utm_term=Metro%20Politechnika&lang=en)

© 2024 Moovit - Wszelkie prawa zastrzeżone

**Sprawdź przyjazdy pojazdów w czasie rzeczywistym**

Web App App App Store Coogle Play